$RE[S|E|A|U] - C|A|N|O|P|E|.$ FR

# **EF D'ACCOMPAGNEMENT PÉDAGOGIQUES<br>
Base Nationale des Sujets d'Examens de l'académie de Bordeaux<br>
pour la Base Nationale des Sujets d'Examens de l'académie de Bordeaux<br>
pour la Base Nationale des Sujets d'Examens de l'ense**

**Ce document a été mis en ligne par le Canopé de l'académie de Bordeaux pour la Base Nationale des Sujets d'Examens de l'enseignement professionnel. Réseau Canopé de l'au Canopé de l'au Canopé de l'au Canopé de l'au Canopé de l'au Canopé de l'au Canopé de l'au Canopé de l'au Canopé de l'au Canopé de l'au Canopé de l'au Canopé de l'au Canopé de l'au Canopé de l'au Cano** 

Ce fichier numérique ne peut être reproduit, représenté, adapté ou traduit sans autorisation.

# BTS GEOMETRE TOPOGRAPHE

# Épreuve E.4 Épreuve Professionnelle à Caractère Technique Unité U 4.1 Exploitation de Documents et Organisation **Epreuve E.4**<br> **Exploitation de Documents et Organisation**<br> **Base Indice U 4.1**<br> **Base Nationale Documents et Organisation**<br> **BASE NATION 2015**<br> **BASE NATION 2015**<br> **Durée : 2 heures & Coefficient : 2**<br> **Matériel et docum**

SESSION 2015  $\overline{\phantom{a}}$ 

 $\overline{\phantom{a}}$ 

Durée : 2 heures Coefficient : 2 Durée : 2 heures<br>
Coefficient : 2<br>
<u>Rés</u><br>
Rés<br>
Rés<br>
Répoche y compris les de poche y compris les de les de la démandant<br>
Réporte y compris les de la démandant<br>
Réporte y compris les de la démandant<br>
Réporte y compris les d

**\_\_\_\_\_\_**

#### **Matériel et documents autorisés**

- Toutes les calculatrices de poche y compris les calculatrices programmables, alphanumériques ou à écran graphique à condition que leur fonctionnement soit autonome et qu'il ne soit pas fait usage d'imprimante (Circulaire n° 99- 186, 16/11/99).
- Matériel de dessin topographique courant.
- Document autorisé : **aucun**

#### **Documents à rendre avec la copie :**

- **Document 9 : document réponse** ................................................... page 16 sur 16

Dès que le sujet vous est remis, assurez-vous qu'il est complet. Le sujet se compose de 16 pages, numérotées de 1/16 à 16/16.

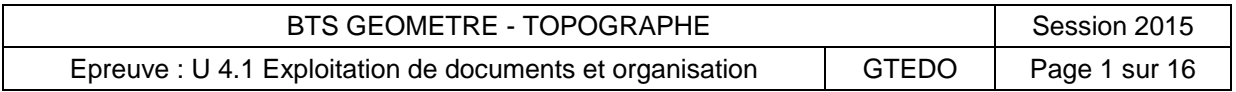

#### **Conseils au candidat :**

- Lisez le sujet complètement avant de commencer à répondre aux questions.
- Soyez attentif à toutes les informations contenues dans le texte et dans tous les documents.
- Répondez aux questions dans l'ordre où elles sont posées. Indiquez clairement le numéro complet de la question.
- Si une réponse à une question n'est pas donnée, portez son numéro, inscrire à côté la mention « **question non traitée** » et laissez un espace vierge.
- Toutes les réponses doivent impérativement **être justifiées** sur la copie d'examen : explications claires et concises, formules utilisées, schémas éventuels, calculs numériques … Les réponses non justifiées ne compteront que pour la moitié des points du barème.
- Soignez la présentation. Elle est prise en compte dans la notation.

#### **Barème de notation et temps conseillé :**

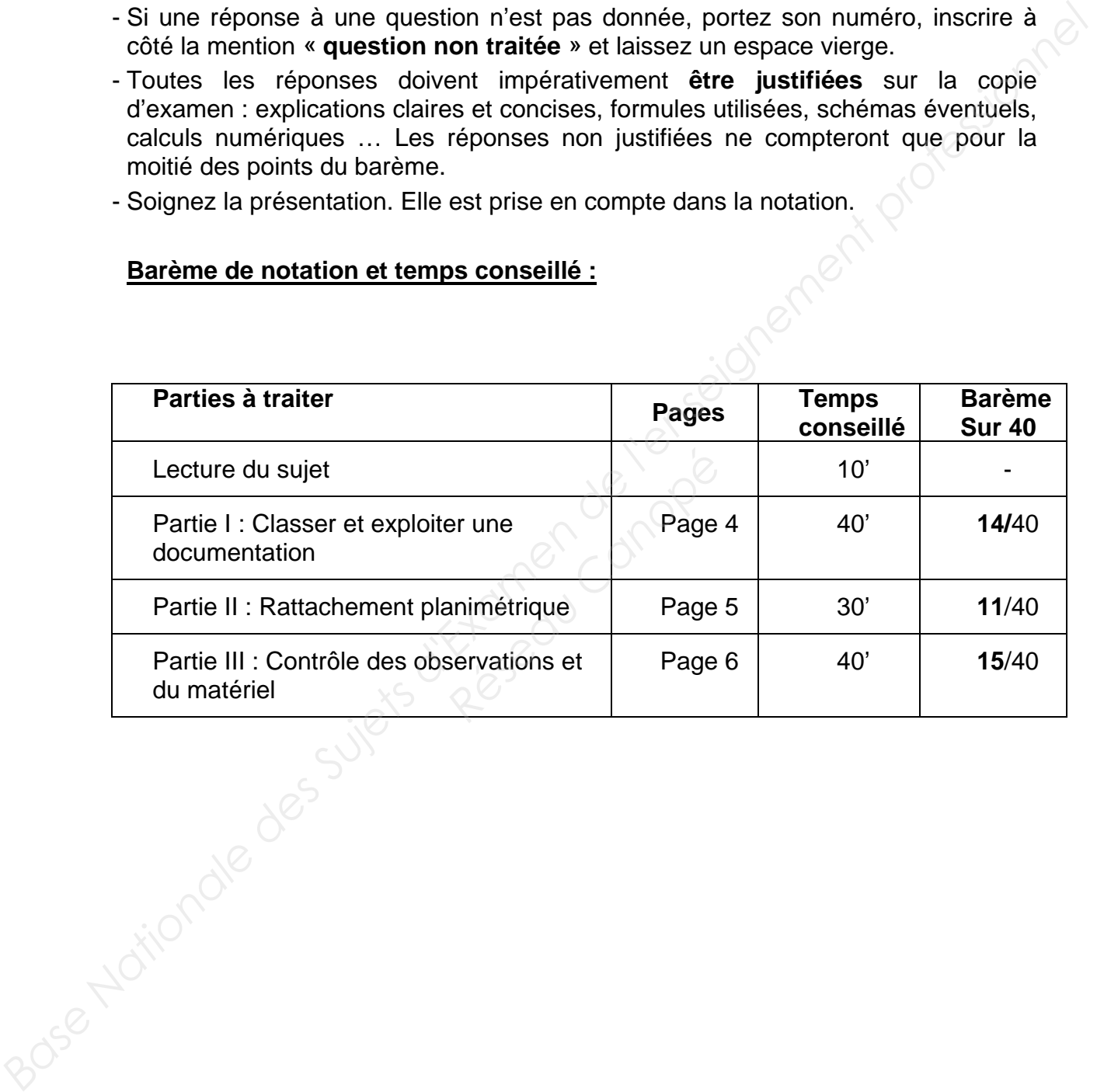

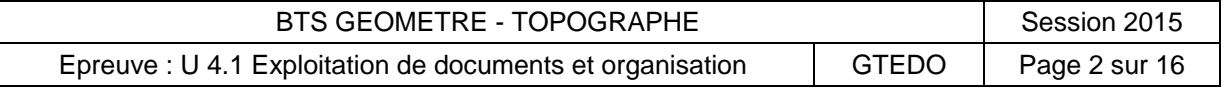

#### **Contenu du dossier technique :**

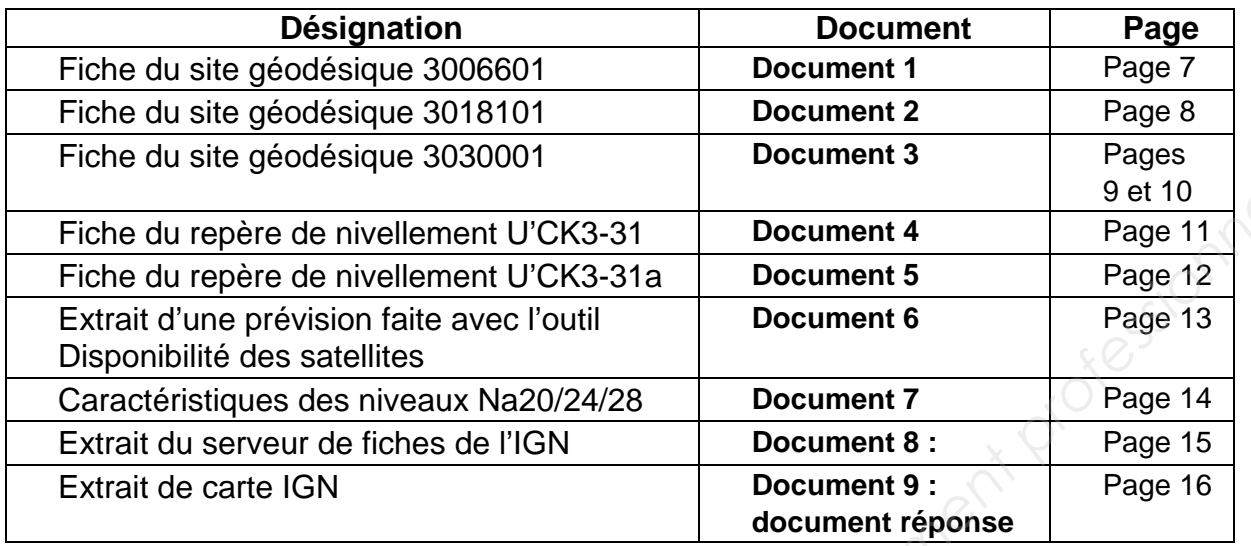

#### **Exposé de la situation :**

Le cabinet de géomètre expert dans lequel vous exercez, est chargé d'effectuer les opérations topographiques pour l'étude de la réalisation d'une retenue d'eau, sur un affluent du Vidourle dont les crues inondent régulièrement des communes en aval.

Une étude préalable dans le cadre du Schéma Directeur d'Aménagement pour la Prévention des inondations a été faite sur le site. Francisco Cadre du Schéma Directes de Schéma Directes de Schéma Directes de Schéma Directes de Schéma Directes du présence de Schéma Directes du présence de la présence de la présence de la présence de la présence de la pr

Vous êtes chargés de poursuivre les travaux préparatoires en vue des opérations de lever dont certaines pièces sont annexées au présent dossier. Base Nationale des Suiet<br>Base Nationale des Suiet

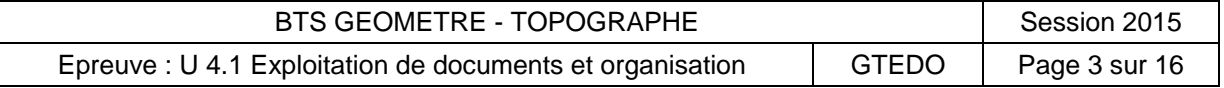

#### <span id="page-4-0"></span>**PARTIE N°I : CLASSER ET EXPLOITER UNE DOCUMENTATION**

Documents à utiliser :

- **Document 1** (page 7 sur 16)
- **Document 2** (page 8 sur 16)
- **Document 3** (page 9 et 10 sur 16)
- **Document 4** (page 11 sur 16)
- **Document 5** (page 12 sur 16)
- **Document 8 :** (page 15 sur 16)
- **Document 9 : document réponse** (page 16 sur 16)

Le document 9 est un extrait de carte.

- 1.1 De quelle carte s'agit-il exactement ? Préciser son numéro et donner son échelle originale.
- 1.2 Déterminer l'échelle de la photocopie de cet extrait sous la forme 1/E.
- 1.3 Sur cette carte nous trouvons des indications exprimées en degré, minutes, secondes. Que signifient ces indications ? A quoi correspondent les valeurs 0 en latitude et longitude.
- 1.4 A quelles projections correspondent les graduations entourées sur le document 9. Est-ce qu'elles correspondent à des projections légales en vigueur ? Quelles sont les projections légales actuelles pour cette zone ?

<span id="page-4-1"></span>Le document 8 est un extrait de carte obtenu sur le site Géoportail de l'IGN.

1.5 Repérer sur le document 9, s'ils y apparaissent, les sites géodésiques 3006601 et 3018101 ainsi que les repères de nivellement U'CK3-31 et U'CK3-31a (par des cercles rouges de 5 mm de diamètre) et nommer-les. *Réseau Correspondent à*<br> *Réseau Correspondent à*<br> *Réseau Carte obtenu sur le site nent 9, s'ils y apparaisse ainsi que les repères de 5 mm de* 

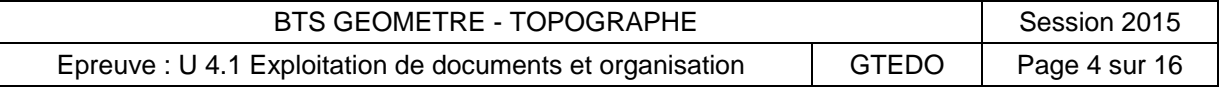

#### **PARTIE N°II : RATTACHEMENT PLANIMETRIQUE**

Document à utiliser : - **Document 2** (page 8 sur 16)

- **Document 3** (page 9 et 10 sur 16)

- **Document 6** (page 13 sur 16)
- **Document 8** (page 15 sur 16)

- **Document 9** (page 16 sur 16)

Pour effectuer le rattachement à la projection LAMBERT 93 avec une précision centimétrique, le technicien stagiaire a déterminé à proximité du chantier deux points 2030 et 2040 à l'aide de deux capteurs GNSS, en plaçant le pivot sur la borne 3018101a et le mobile successivement sur les deux points 2030 et 2040 (voir document 9). **Pacture In transferrer and profession**<br> **Base Analytical**<br> **Base Analytical Confideration** and a determined a proximité du chanter deux<br>
points 2000 et 2040 à l'aide de deux capteurs GNSS, en plaçant le pivot sur la<br>
born

La détermination des deux points 2030 et 2040 a été réalisée en temps réel en utilisant GPS et GLONASS.

- 2.1 Très succinctement, expliquez ce que signifient GPS et GLONASS ?
- 2.2 Quel est l'intérêt de combiner les deux systèmes ?
- 2.3 Faire une analyse critique de la méthode utilisée par le technicien.

En fait, le capteur du mobile est en panne. Le technicien propose de prendre uniquement le pivot et d'utiliser plusieurs stations du RGP.

- 2.4 Que signifie le sigle RGP ?
- 2.5 Quelles informations devrez-vous récupérer sur internet ?

Avant d'effectuer ces observations GNSS sur le point 2040, le technicien a pris soin de vérifier la disponibilité des satellites (document 6). Le terrain est bien dégagé, il n'y a pas de masque d'élévation supérieur à 10 degrés. Ferest en parme. Le techer plusieurs stations du R<br>**GP ?**<br>evrez-vous récupérer sur<br>vations GNSS sur le pointité des satellites (docun<br>ue d'élévation supérieur à

<span id="page-5-0"></span>2.6 Quelle est l'utilité de ce document 6 ? Les mesures sont-elles possibles toute la journée (de 9h à 17h) ?<br>
Comme de 9h à 17h) ?<br>
Comme de 9h à 17h) ?

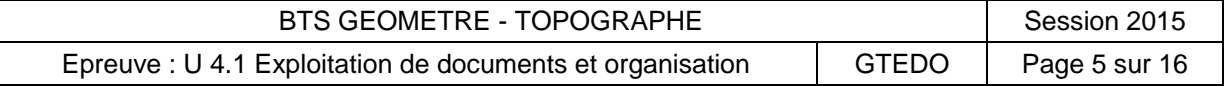

#### **PARTIE N°III : CONTROLE DES OBSERVATIONS ET DU MATERIEL**

Document à utiliser : - **Document 4** (page 11 sur 16) - **Document 5** (page 12 sur 16) - **Document 7** (page 14 sur 16)

Les techniques GNSS ont permis de fournir l'altitude du point 2040.

Toutefois, vu l'importance de l'altitude dans ce projet, on vise une précision inférieure à 10 mm. Le cabinet décide de procéder à une nouvelle détermination par nivellement direct de l'altitude du point 2040 à partir du repère U'CK3-31a.

3.1 A quel réseau et à quel ordre appartient le repère U'CK3-31a ?

Avec le technicien stagiaire, vous avez effectué un cheminement double à double points de mire avec contrôle de marche à partir du repère de nivellement U'CK3- 31a jusqu'au point 2040. Ce cheminement double a nécessité 13 stations pour une longueur totale d'environ 850 m. Le niveau utilisé est le modèle NA28 sans micromètre avec une mire ordinaire (voir document 7). Les techniques GNSS ont permis de fournir l'atitude du point 2040.<br>
Toutefois, vu l'importance de l'atitude dans ce projet, on vise une précision<br>
inférieure à 10 mm. Le cabinet décide de procéder à une nouvelle déterminat

3.2 En quoi consiste ce contrôle de marche ? Que permet-il de mettre éventuellement en évidence ?

Par ailleurs, vous avez procédé à un contrôle du niveau (document 7) qui fait apparaître une erreur de collimation ( $\varepsilon = -0.55$  cgon = défaut d'horizontalité). Les portées arrière et avant n'ont jamais différées de plus de 5 mètres à chaque station. *Rédé à un contrôle du metion (ε = - 0,55 cgon = n'ont jamais différées de<br><i>Réference de*<br>*Réference de*<br>*Reference de lustifier la réponse* 

3.3 L'erreur de collimation a-t-elle, dans ce cas, une influence significative sur le résultat du cheminement ? Justifier la réponse.

3.4 Calculer la tolérance sur l'écart entre les dénivelées totales mesurées par les deux cheminements menés en parallèle. L'écart obtenu est égal à 5 mm. Validez-vous vos mesures ?

Malgré toutes les précautions prises pendant ce cheminement, le géomètre expert refuse de valider le résultat obtenu sur l'altitude de 2040.

3.5 Pour quelles raisons ? Proposer une solution.

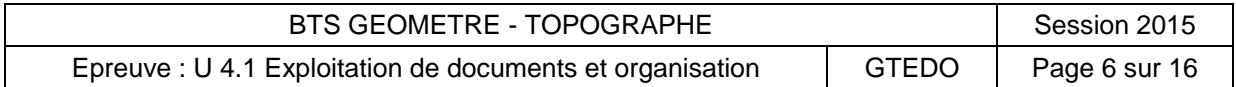

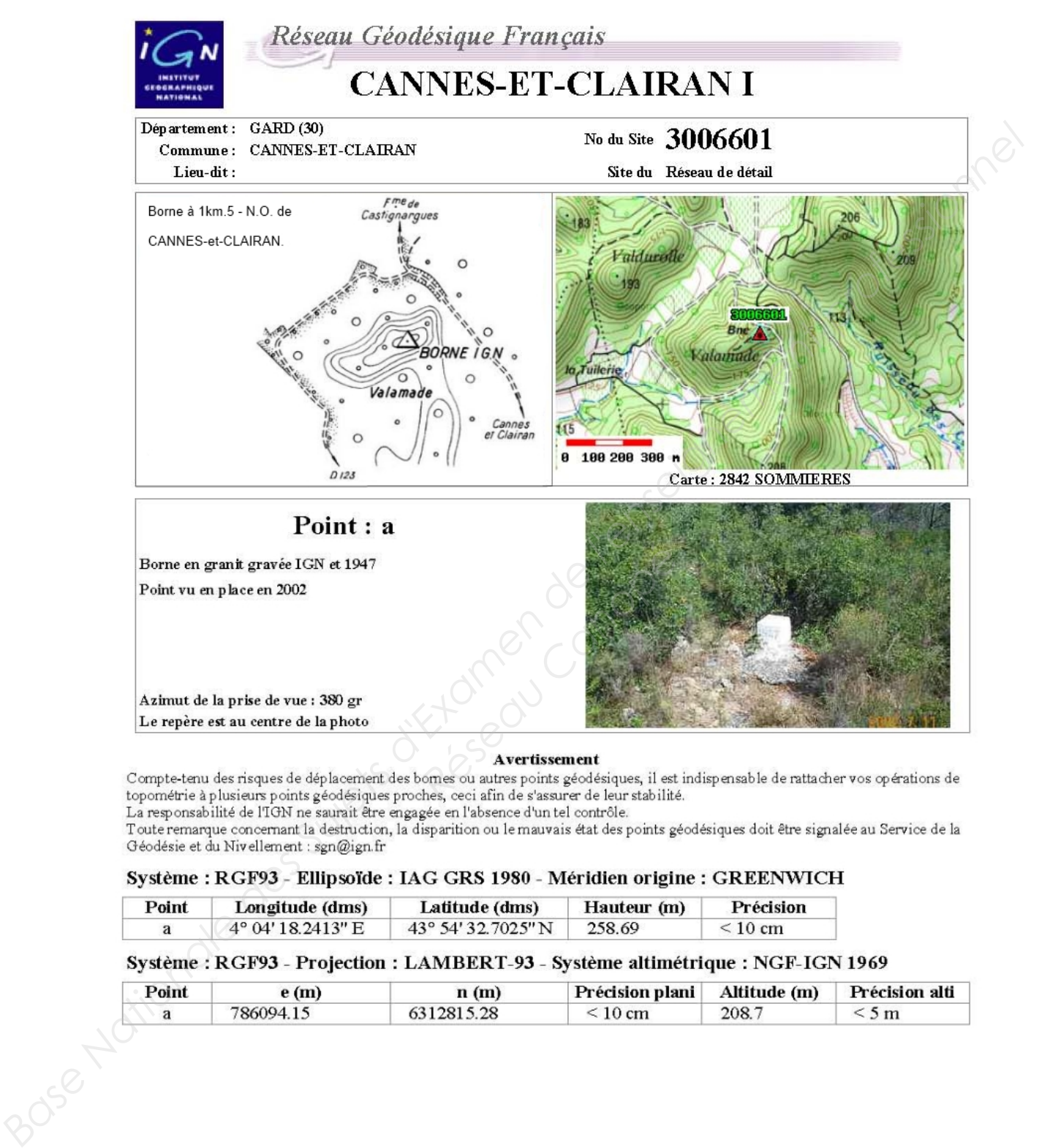

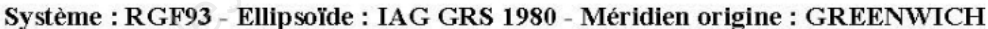

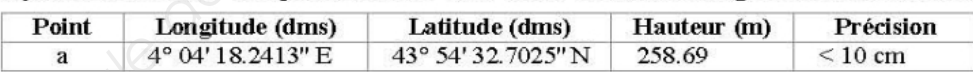

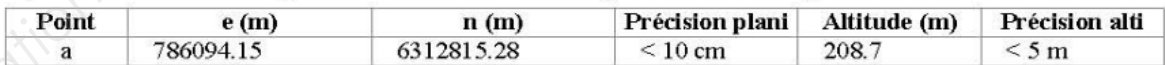

Extrait document IGN

© 2009 Institut Géographique National 73 Avenue de Paris 94165 SAINT-MANDE CEDEX<br>Reproduction autorisée avec mention © IGN 2009 dans le cadre de la cartographie réglementaire

05/08/2011

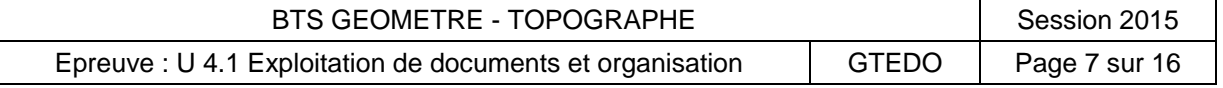

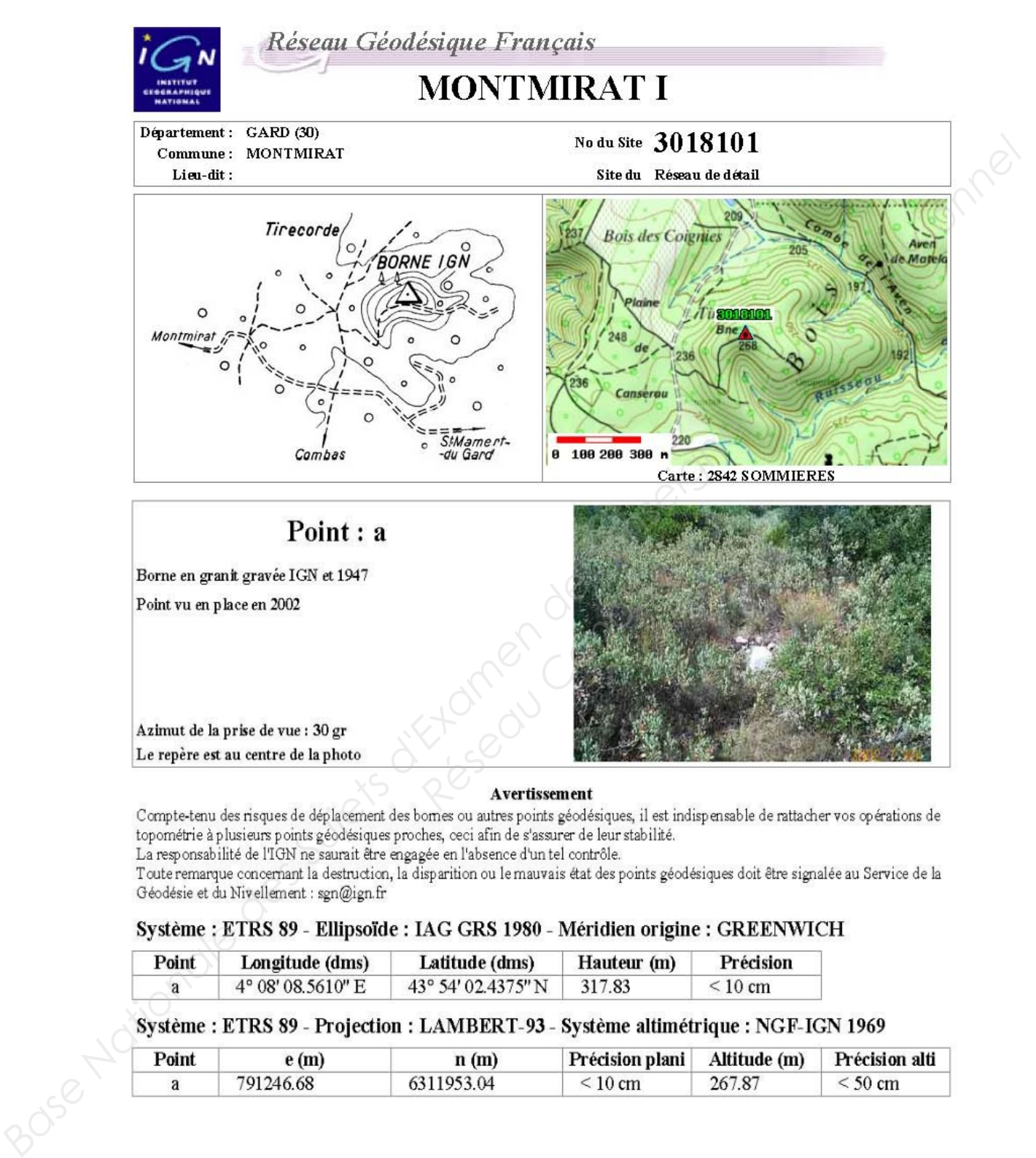

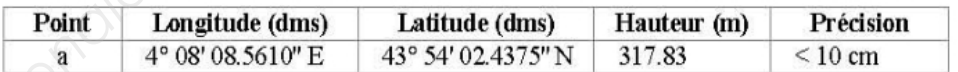

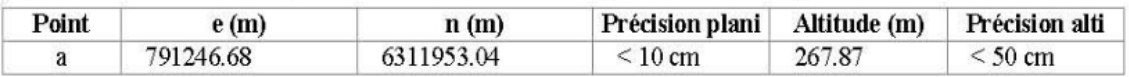

**Extrait document IGN**  $\copyright$  2009 Institut Géographique National 73 Avenue de Paris 94165 SAINT-MANDE CEDEX Reproduction autorisée avec mention  $\copyright$  IGN 2009 dans le cadre de la cartographie réglementaire

08/10/2011

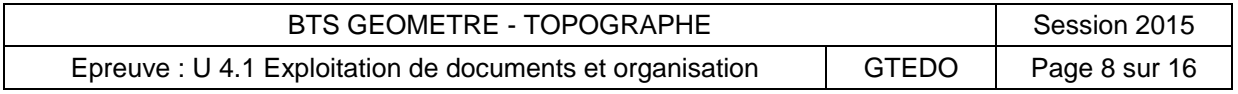

# DOCUMENT 3 page 1/2

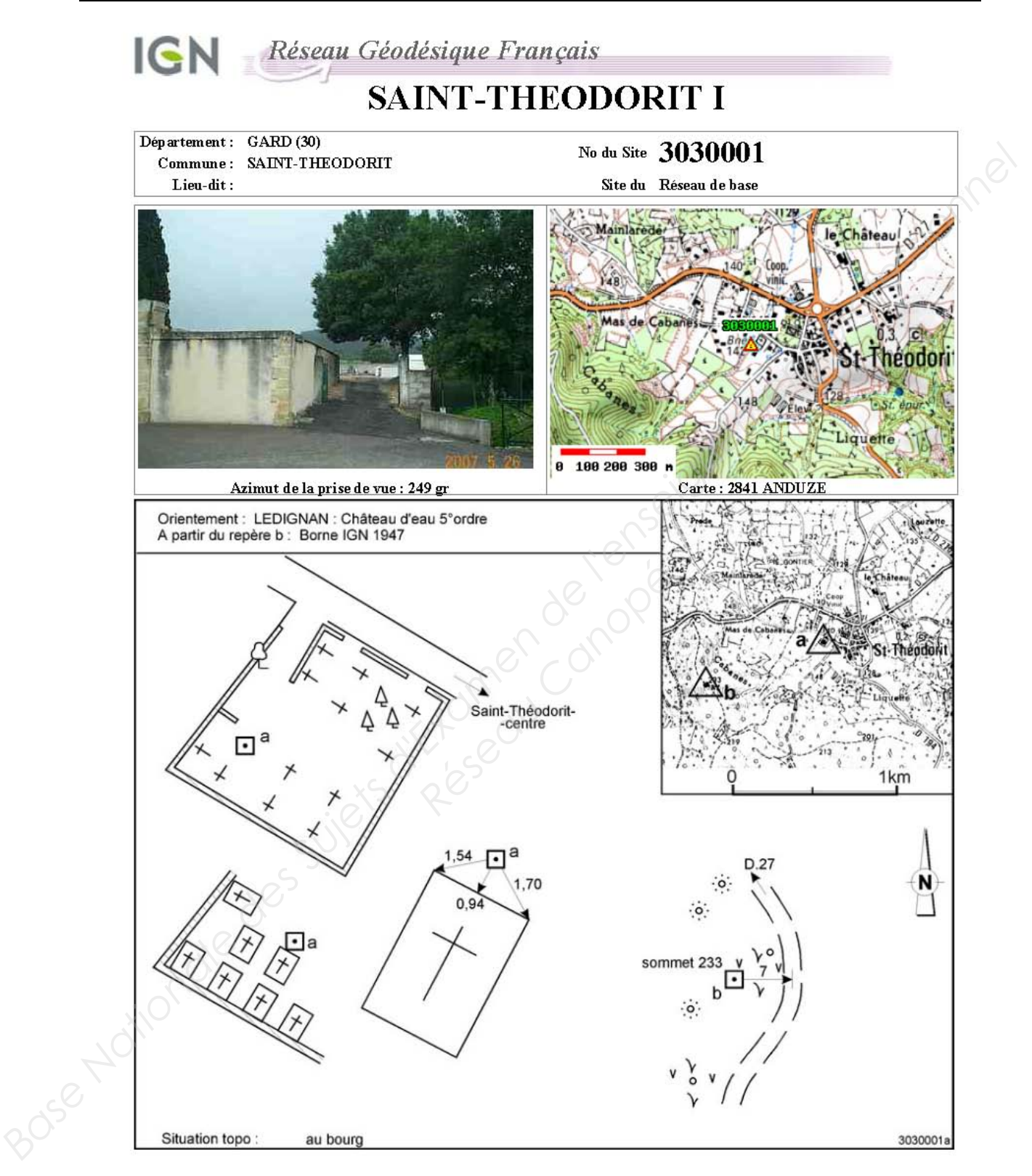

© 2009 IGN - INSTITUT NATIONAL DE L'INFORMATION GÉ OGRAPHIQUE ET FORE STIÈRE<br>73 Avenue de Paris 94165 SAINT-MANDE CEDEX

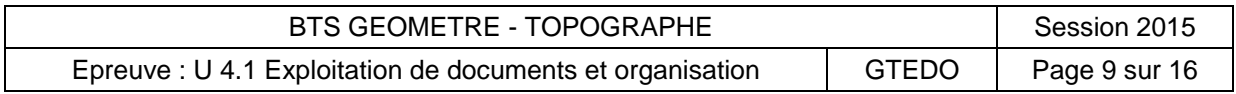

### DOCUMENT 3 page 2/2

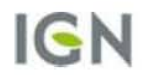

Réseau Géodésique Français

# **SAINT-THEODORIT I**

**Avertissement**<br>
bomes ou autres points géodésiques, il es<br>
oches, ceci afin de s'assurer de leur stabilit<br>
agée en l'absence d'un tel contrôle.<br>
disparition ou le mauvais état des points g<br> **IAG GRS 1980 - Méridien origin** 

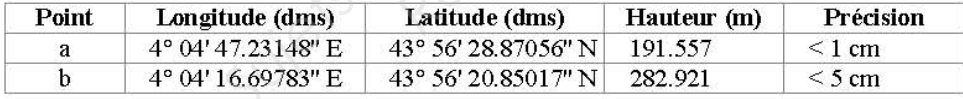

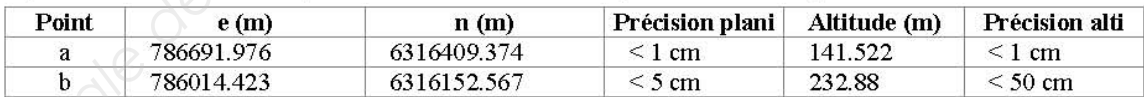

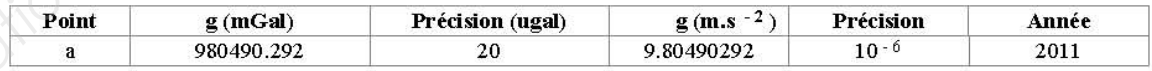

 $\odot$  2009 IGN - INSTITUT NATIONAL DE L'INFORMATION GÉOGRAPHIQUE ET FORESTIÈRE 73 Avenue de Paris 94165 SAINT-MANDE CEDEX

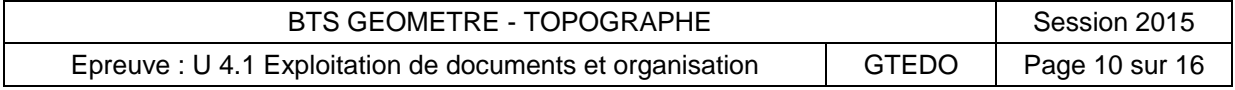

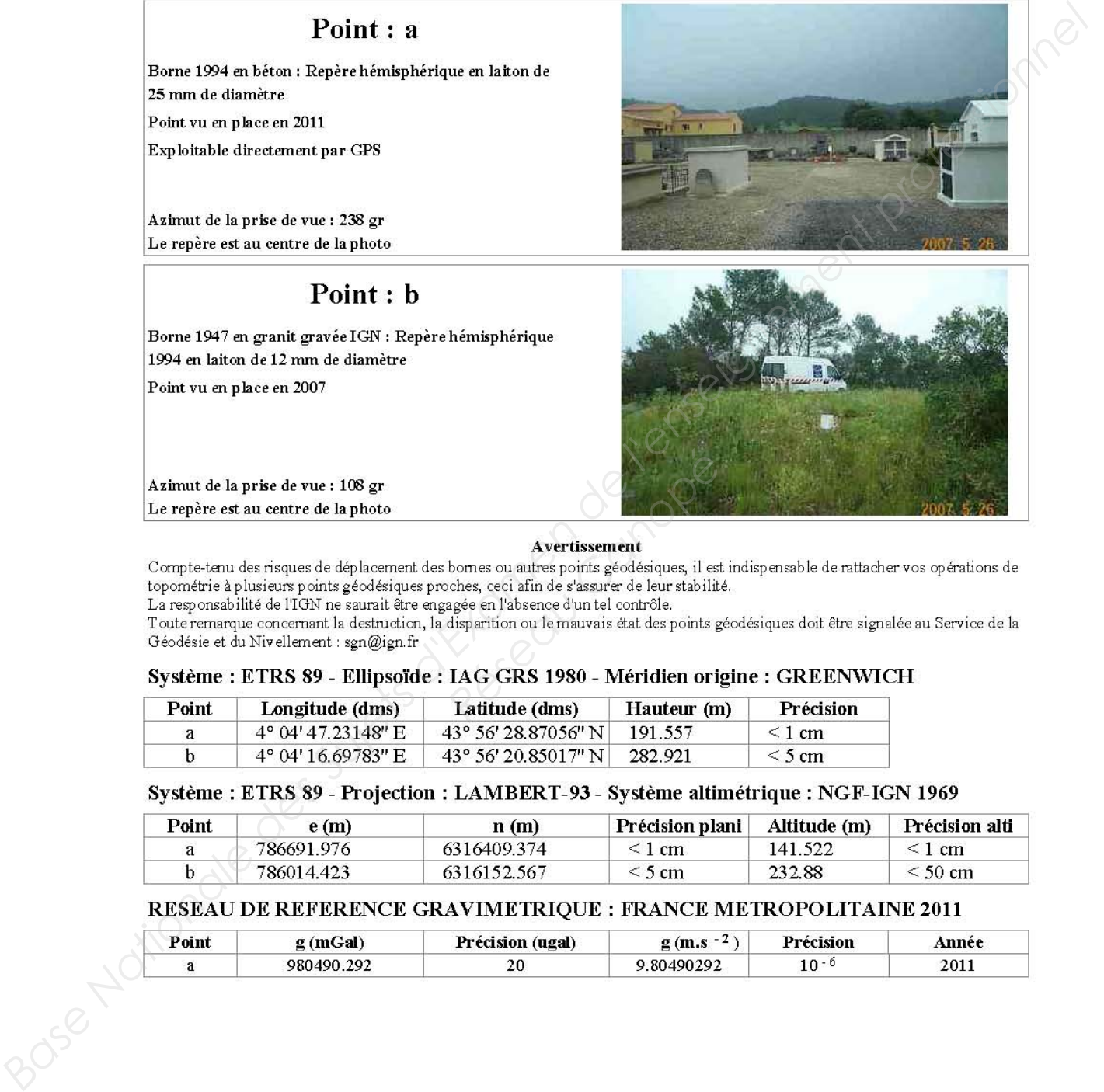

![](_page_10_Picture_25.jpeg)

![](_page_11_Picture_53.jpeg)

0 2009 Institut Géographique National 73 Avenue de Paris 94165 SAINT-MANDE CEDEX<br>Reproduction autorisée avec mention © IGN 2009 dans le cadre de la cartographie réglementaire

24/08/2011

Page 1/1

**IGN/SGN** 

BTS GEOMETRE - TOPOGRAPHE Session 2015 Epreuve : U 4.1 Exploitation de documents et organisation | GTEDO | Page 11 sur 16

![](_page_12_Picture_55.jpeg)

@ 2009 Institut Géographique National 73 Avenue de Paris 94165 SAINT-MANDE CEDEX<br>Reproduction autorisée avec mention © IGN 2009 dans le cadre de la cartographie réglementaire

**IGN/SGN** 

24/08/2011

Page 1/1

![](_page_12_Picture_56.jpeg)

![](_page_13_Figure_1.jpeg)

![](_page_13_Picture_49.jpeg)

![](_page_14_Picture_31.jpeg)

![](_page_14_Picture_3.jpeg)

![](_page_14_Picture_32.jpeg)

![](_page_15_Picture_1.jpeg)

![](_page_15_Picture_33.jpeg)

DOCUMENT 9 *DOCUMENT-REPONSE*

![](_page_16_Figure_2.jpeg)